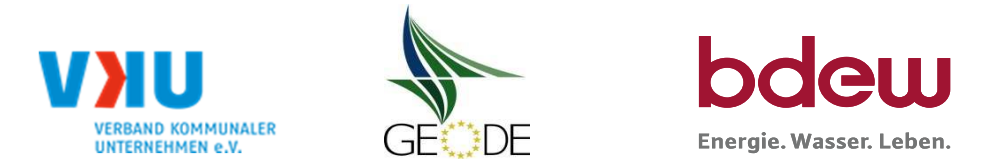

# **BDEW / VKU / GEODE - Excel-Tabelle mit verfahrensspezifischen Parameter**

Im Rahmen der Veröffentlichungspflichten des Netzbetreibers zum Standardlastprofilverfahren hat jeder Netzbetreiberzu seinem Profilverfahren die folgende Excel-Tabelle auf seiner Internetseite zu veröffentlichen.

Die Veröffentlichung erfolgt im Rahmen der Vorgaben der Kooperationsvereinbarung und des Leitfanden "Abwicklung von Standardlastprofilen Gas".Sofern Anpassungen am Bilanzierungsverfahren vorgenommen werden, so ist die Excel-Tabelle stets in aktualisierter Form zu veröffentlichen.

### **Hinweise:**

Sofern sich verfahrensspezifische Parameter für vorhandene Netzgebiete unterscheiden, bitte für jedes Netzgebiet eine separate Datei ausfüllen.Bei Netzbetreibern mit Marktgebietüberlappung sollte das SLP Verfahren in beiden Marktgebieten identisch sein.Bei Netzbetreibern mit Netzgebieten mit H-Gas und L-Gas sollten bitte für jedes Netzgebiet eine separate Datei ausfüllen.

### **Herausgeber:**

BDEW Bundesverband der Energie- und Wasserwirtschaft e.V., Reinhardtstraße 3210117 Berlin

Verband kommunaler Unternehmen e.V. (VKU) Invalidenstraße 9110115 Berlin

GEODE – Groupement Européen des entreprises et Organismes de Distribution d'Énergie, EWIVMagazinstraße 15-1610179 Berlin

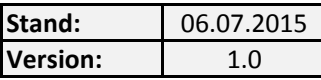

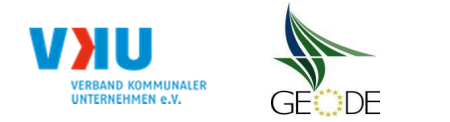

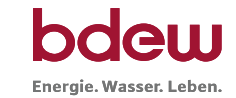

## **Netzbetreiberinformationen**

Stand der verf.-spezif. Parameter ("Speicherdatum" der Datei): 06.07.2015

verf.-spezif. Parameter dieser Datei sind gültig ab: 01.10.2015

- 1. Name des Netzbetreibers: Stadtwerke Peine GmbH
- 2. Marktpartner-ID (DVGW-Nummer des Netzbetreibers) 8870022000002
- 3. Straße, Nr.: Woltorfer Straße 64
- 4. Postleitzahl: D-31224
- 5. Ort: Peine
- 
- 
- 
- 
- 10. In dieser Datei erfasstes Netzgebiet (eine Datei je Netzgebiet): Netzgebiet 1

6. Ansprechpartner SLP-Bilanzierung: Ralf Hoppe and Ralf Hoppe and Ralf Hoppe and Ralf Hoppe and Ralf Hoppe and Ralf Hoppe 7. Email-Adresse: netzvertrieb@stadtwerke-peine.de 8. Telefonnummer des Ansprechpartners: 05171/46-216 9. Anzahl betreuter Netzgebiete (Angabe 1 … 20) 1 Netzgebiet 1 Stadtwerke Peine GmbH Netzgebiet 2 Netzgebiet 3 Netzgebiet 4 Netzgebiet 5 Netzgebiet 6 Netzgebiet 7 Netzgebiet 8 Netzgebiet 9 Netzgebiet 10 Netzgebiet 11 Netzgebiet 12 Netzgebiet 13 Netzgebiet 14 Netzgebiet 15 Netzgebiet 16 Netzgebiet 17 Netzgebiet 18 Netzgebiet 19 Netzgebiet 20

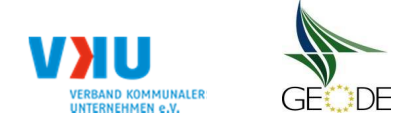

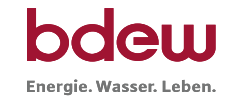

# **Stammdaten Netzgebiet**

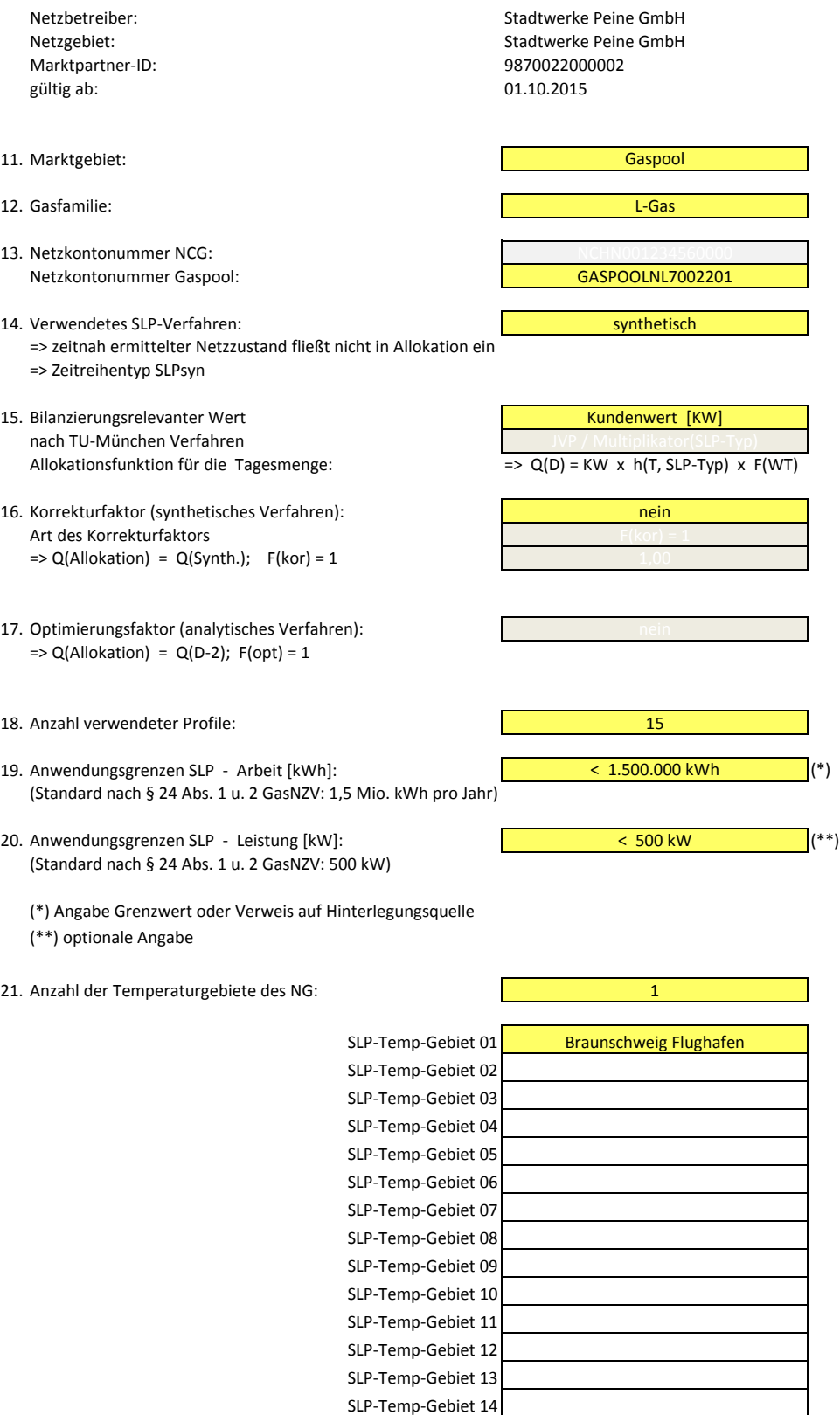

SLP-Temp-Gebiet 15

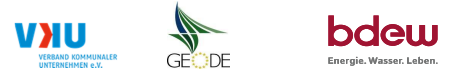

#### **Bildungsregel Temperaturzeitreihe(n) -** a.) Allokationstemperatur und b.) Kundenwerttemperatur

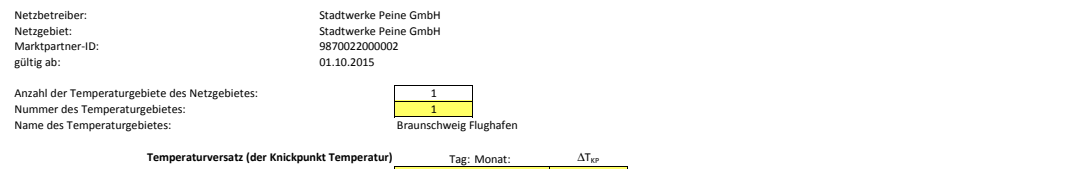

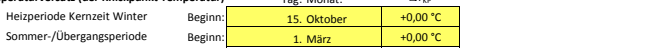

### Inderer Wetter-Dienstleister (falls verwendet)

#### **a.) für Allokationstemperatur (auch für Misch-Allokationstempertur [virt. Wetter-Station])**

Anzahl Stationen für Misch-Allokationstemperatur: 1

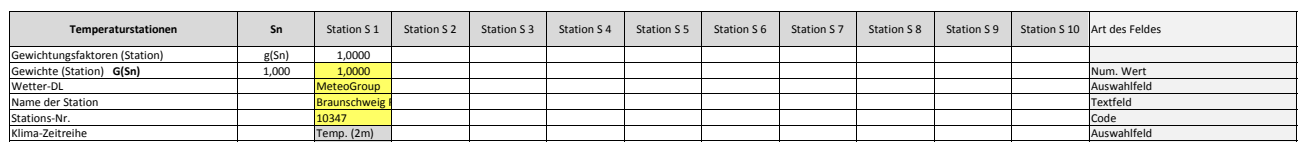

Anzahl Temperaturen für Zeitreihengewichtung: 4

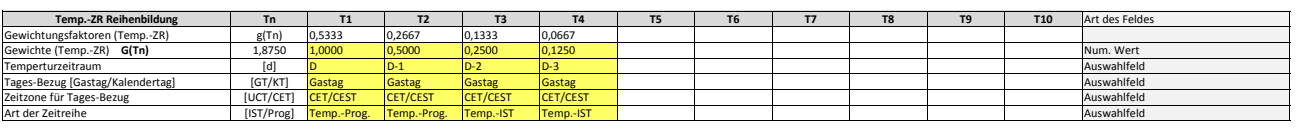

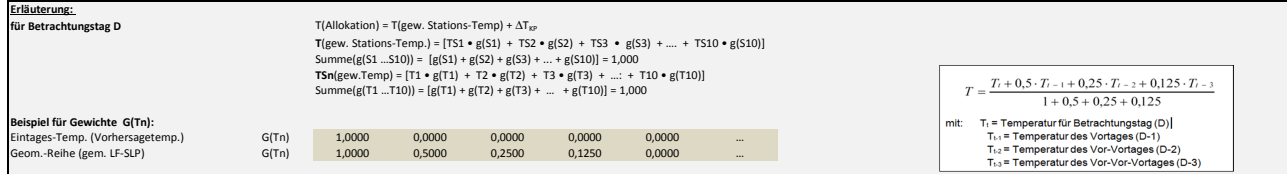

#### **b.) für Kundenwerttemperatur (auch für Misch-Kundenwerttemperatur [virt. Wetter-Station])**

Anzahl Station für Misch-Kundenwerttemperatur: 1

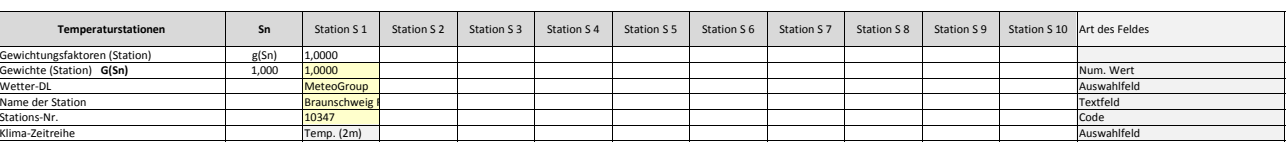

Anzahl Temperaturen für Zeitreihengewichtung: 4

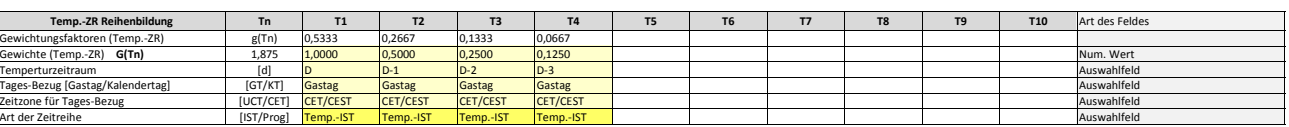

Berechnung analog Allokationstemperatur (siehe Erläuterung)

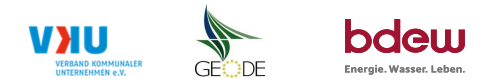

#### **Verwendete SLP Profiltypen**

Hier sind <u>alle</u> vom Netzbetreiber im Netzgebiet verwendeten SLP-Profiltypen aufzuführen. Netzbetreiber: Stadtwerke Peine GmbH

Stadtwerke Peine GmbH<br>9870022000002

# Hinweis: Profilnomenklaturen können in Zelle "E11" eingesehen werden. Doppelt hinterlegte Profile sind rot markiert<br>Formeln/Koeffizienten zur Koeffizientenübernahme der BDEW-Profile können aus Zeile "11" übernomme

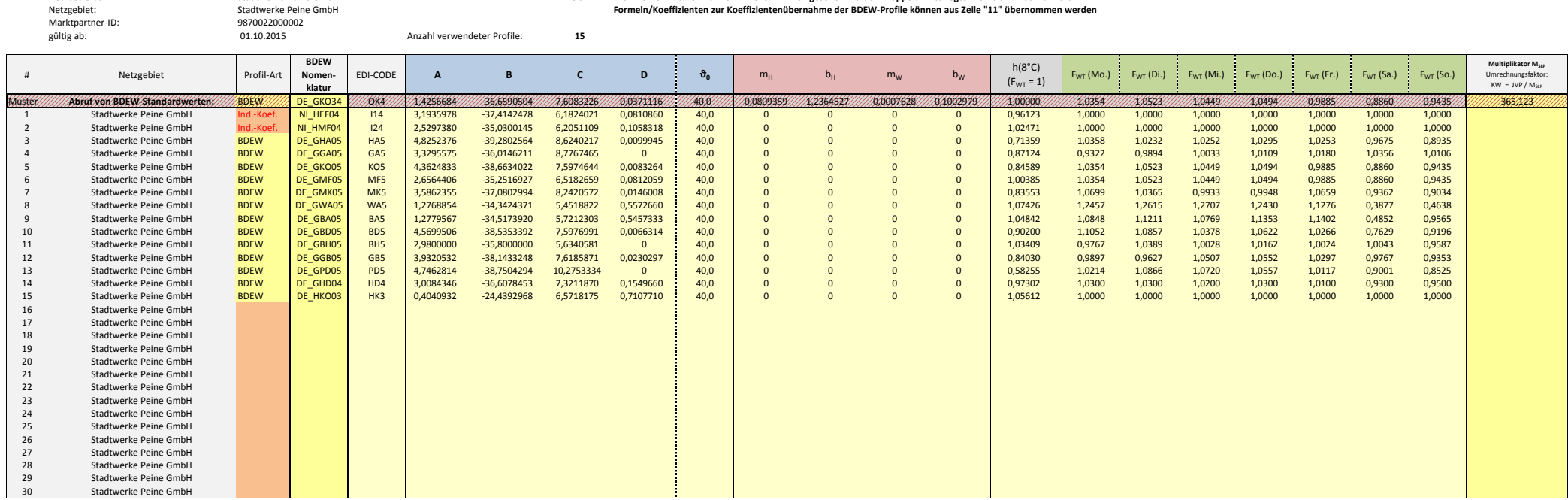

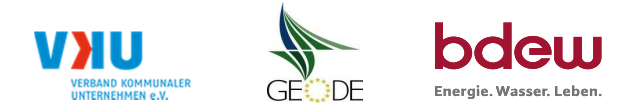

## **Feiertagskalender / Sondertage**

Netzbetreiber: Stadtwerke Peine GmbHNetzgebiet: Stadtwerke Peine GmbHMP-ID: 9870022000002gültig ab: 01.10.2015

 Verwendeter Feiertagskalender bitte markieren (auch Mehrfachnennungen möglich) **Hinweis: Entsprechende Feiertage / Ersatztage werden grau-grün markiert**

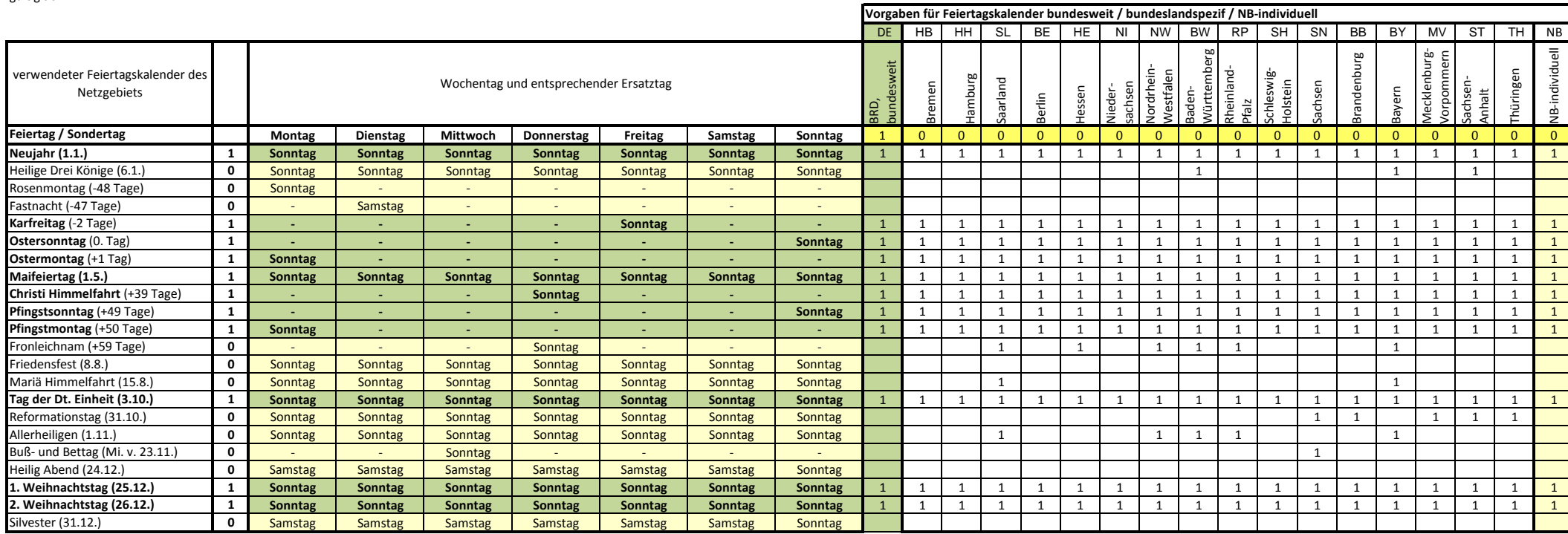